## Package 'bratteli'

December 20, 2023

Title Deal with Bratteli Graphs

Version 1.0.0

Description Utilities for Bratteli graphs. A tree is an example of a Bratteli graph. The package provides a function which generates a 'LaTeX' file that renders the given Bratteli graph. It also provides functions to compute the dimensions of the vertices, the intrinsic kernels and the intrinsic distances. Intrinsic kernels and distances were introduced by Vershik (2014) [<doi:10.1007/s10958-014-1958-0>](https://doi.org/10.1007/s10958-014-1958-0).

License GPL-3

URL <https://github.com/stla/bratteliR>

BugReports <https://github.com/stla/bratteliR/issues>

Imports data.table, diagram, gmp, kantorovich, utils

Encoding UTF-8

RoxygenNote 7.2.3

NeedsCompilation no

Author Stéphane Laurent [aut, cre]

Maintainer Stéphane Laurent <laurent\_step@outlook.fr>

Repository CRAN

Date/Publication 2023-12-20 15:50:14 UTC

### R topics documented:

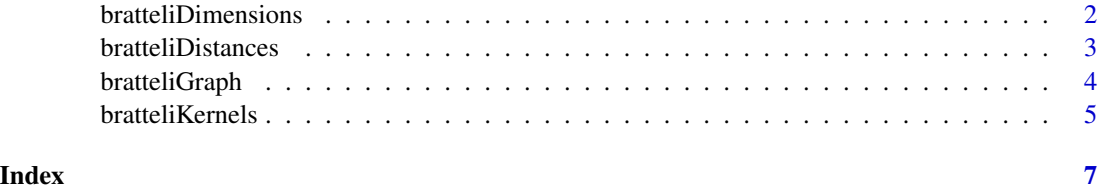

#### <span id="page-1-0"></span>Description

Dimensions of the vertices of a Bratteli graph.

#### Usage

```
bratteliDimensions(Mn, N)
```
#### Arguments

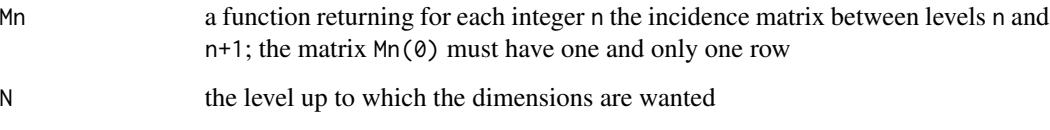

#### Value

The dimensions of the vertices in a list.

#### Examples

```
# the Pascal graph ####
Pascal <- function(n) {
M \leq - matrix(0, nrow = n+1, ncol = n+2)
 for(i in 1:(n+1)) {
  M[i, ][c(i, i+1L)] <- 1
 }
M
}
bratteliDimensions(Pascal, 4)
# the Euler graph ####
Euler \leq function(n) {
  M \leq - matrix(0, nrow = n+1, ncol = n+2)
  for(i in 1:(n+1)) {
    M[i, ][c(i, i+1L)] <- c(i, n+2-i)
  }
  M
}
bratteliDimensions(Euler, 4)
```
#### <span id="page-2-0"></span>Description

Intrinsic distances on a Bratteli graph

#### Usage

```
bratteliDistances(Mn, N)
```
#### Arguments

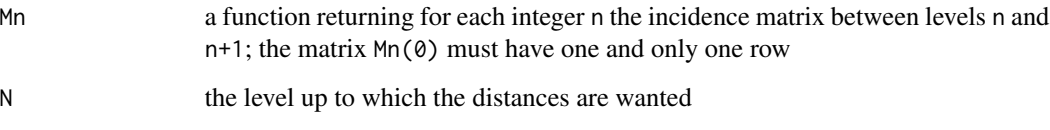

#### Value

The distance matrices in a list.

#### Examples

```
# the Pascal graph ####
Pascal <- function(n) {
M \leq - matrix(0, nrow = n+1, ncol = n+2)
 for(i in 1:(n+1)) {
  M[i, ][c(i, i+1L)] <- 1
 }
M
}
bratteliDistances(Pascal, 4)
# the Euler graph ####
Euler \leq function(n) {
 M \leftarrow matrix(0, nrow = n+1, ncol = n+2)for(i in 1:(n+1)) {
    M[i, ][c(i, i+1L)] <- c(i, n+2-i)
  }
  M
}
bratteliDistances(Euler, 4)
```
#### Description

Generate a LaTeX file containing TikZ code that renders a picture of a Bratteli graph.

#### Usage

```
bratteliGraph(
  outfile,
  Mn,
  N,
  edgelabels = NA,
  vertexlabels = "colnames",
  colorpath = NA,
  rootlabel = "\\varnothing",
  \text{latex} = \text{TRUE},
  xscale = 50,
  yscale = 50,bending = 1,
  hor = FALSE,mirror = FALSE,
  northsouth = FALSE
\mathcal{L}
```
#### Arguments

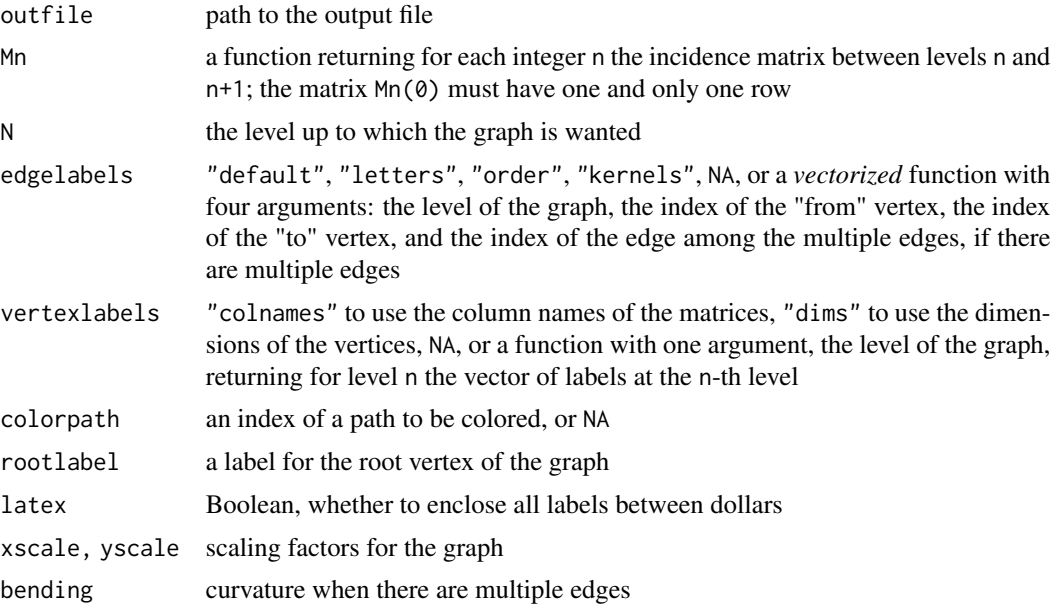

#### <span id="page-4-0"></span>bratteliKernels 5

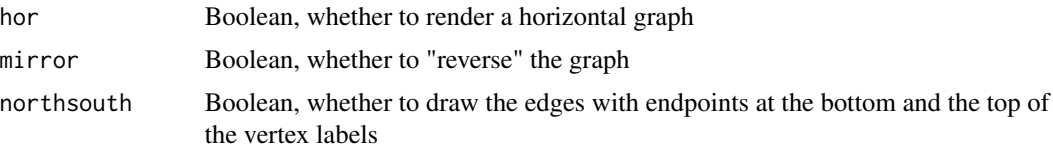

#### Value

No return value; called to generate the LaTeX file.

bratteliKernels *Bratteli kernels*

#### Description

Central kernels of a Bratteli graph.

#### Usage

bratteliKernels(Mn, N)

#### Arguments

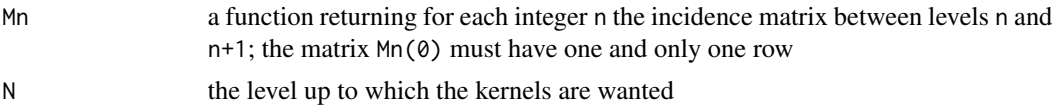

#### Value

The kernels in a list.

#### Examples

```
# the Pascal graph ####
Pascal <- function(n) {
M \leftarrow matrix(0, nrow = n+1, ncol = n+2)for(i in 1:(n+1)) {
   M[i, ][c(i, i+1L)] <- 1
 }
M
}
bratteliKernels(Pascal, 4)
# the Euler graph ####
Euler <- function(n) {
 M \leq - matrix(0, nrow = n+1, ncol = n+2)
 for(i in 1:(n+1)) {
    M[i, ][c(i, i+1L)] \leftarrow c(i, n+2-i)}
```
6 bratteliKernels

M } bratteliKernels(Euler, 4)

# <span id="page-6-0"></span>Index

bratteliDimensions, [2](#page-1-0) bratteliDistances, [3](#page-2-0) bratteliGraph, [4](#page-3-0) bratteliKernels, [5](#page-4-0)